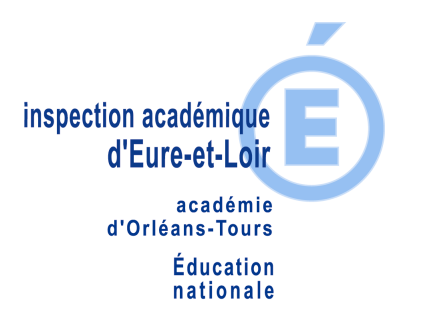

**CIRCONSCRIPTION DE DREUX 2** 

## **GRANDE SECTION**

**\_\_\_\_\_\_\_\_\_\_\_\_\_\_\_\_\_\_\_\_\_\_\_\_\_\_\_\_\_\_\_\_\_\_\_\_\_\_\_\_\_\_\_\_\_\_\_\_\_\_\_\_\_\_\_\_\_\_\_\_\_\_\_\_\_\_\_\_\_\_\_\_\_\_\_** 

## **EVALUATION**

**\_\_\_\_\_\_\_\_\_\_\_\_\_\_\_\_\_\_\_\_\_\_\_\_\_\_\_\_\_\_\_\_\_\_\_\_\_\_\_\_\_\_\_\_\_\_\_\_\_\_\_\_\_\_\_\_\_\_\_\_\_\_\_\_\_\_\_\_\_\_\_\_\_\_\_** 

### SUPPORTS DE L'ELEVE

**NOM DE L'ELEVE……………………………………………………………..** 

**PRENOM DE L'ELEVE………………………………………………………..** 

**DATE DE NAISSANCE………………………………………………………...** 

ANNEE SCOLAIRE **\_\_\_\_\_\_\_/\_\_\_\_\_\_\_** 

DATE…………………………………..

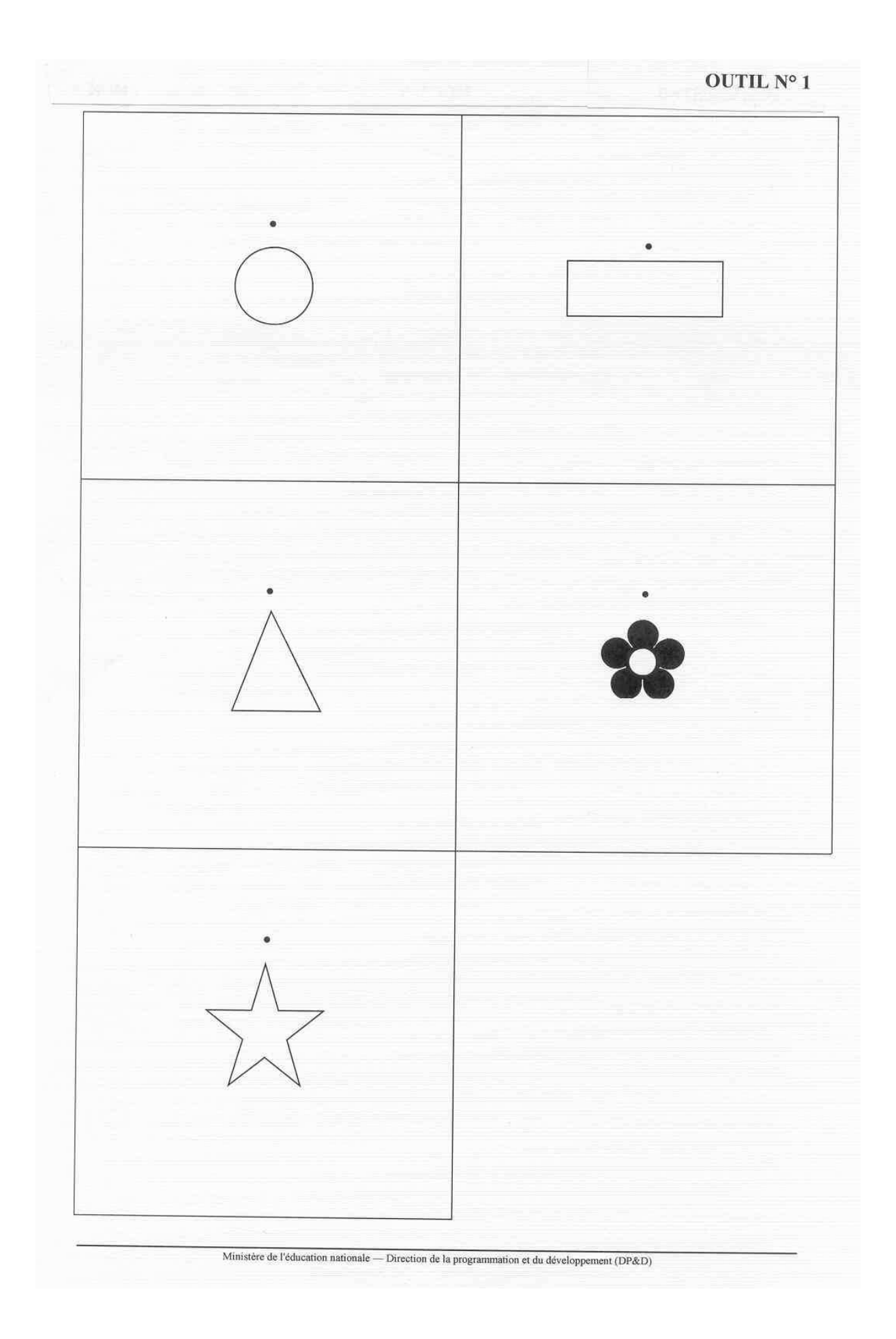

### **Outil N° 2**

### **Comprendre des consignes simples et complexes**

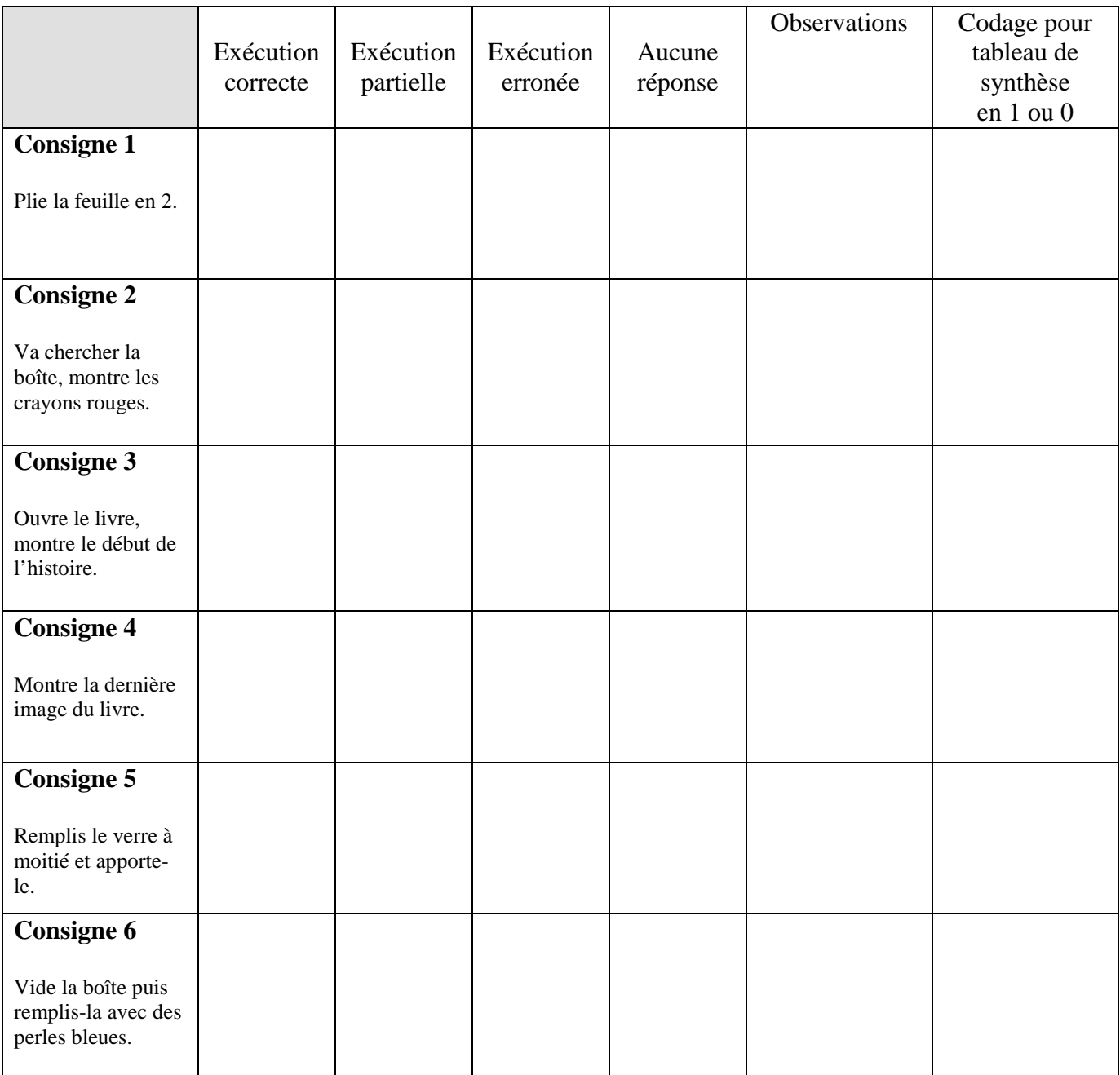

#### **Outil N° 3**

#### **Produire la fin d'un récit fictif**

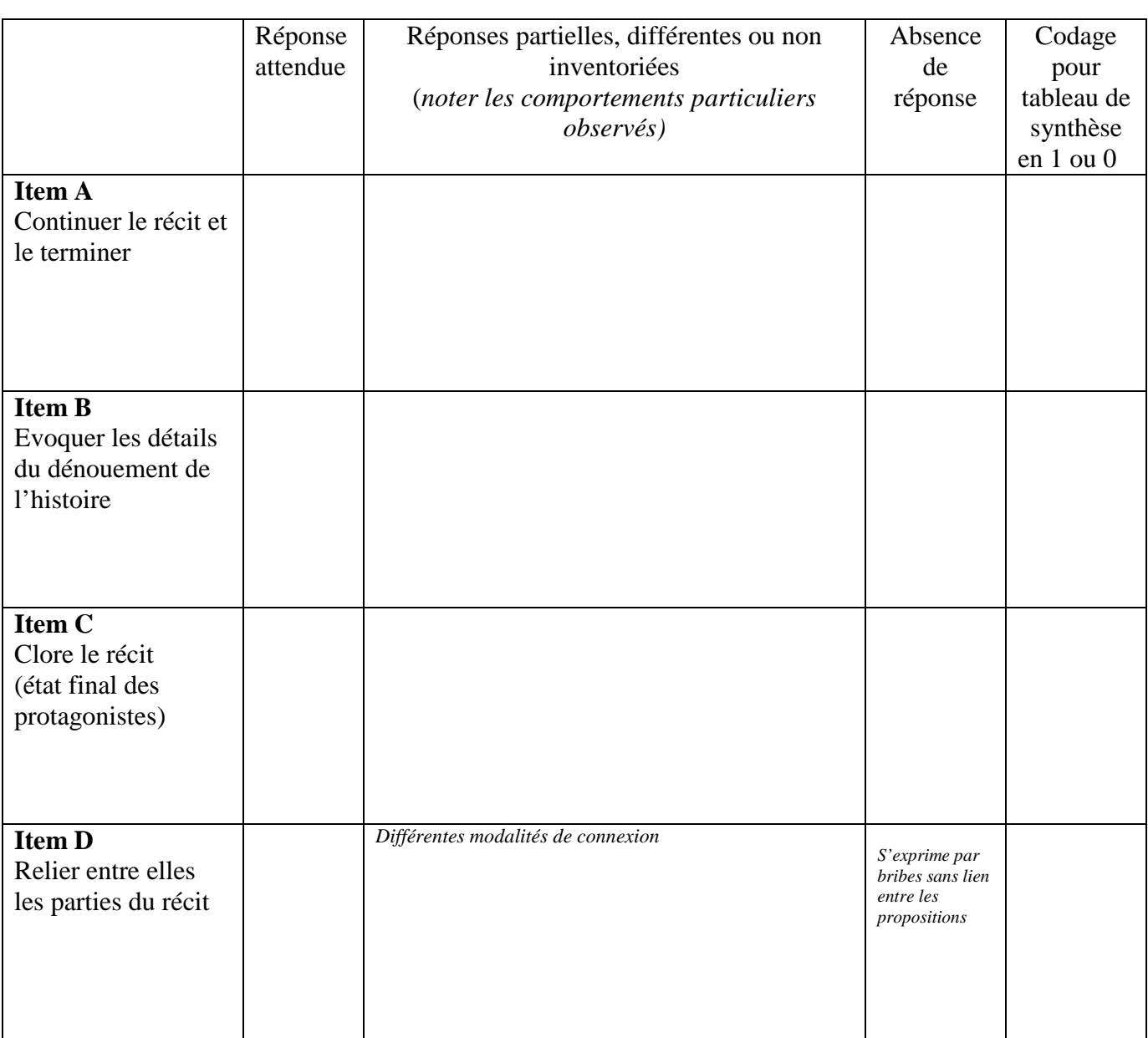

Outil N° 4 发  $\odot$ Cuideich 4.  $\mathcal{P}$ É

**Evaluation GS** 

# **Reconnaître globalement et exprimer de très petites**<br>quantités  $\begin{bmatrix} 1 & 0 & 0 \\ 0 & 1 & 0 \\ 0 & 0 & 0 \\ 0 & 0 & 0 \\ 0 & 0 & 0 \\ 0 & 0 & 0 \\ 0 & 0 & 0 \\ 0 & 0 & 0 \\ 0 & 0 & 0 \\ 0 & 0 & 0 \\ 0 & 0 & 0 \\ 0 & 0 & 0 \\ 0 & 0 & 0 \\ 0 & 0 & 0 \\ 0 & 0 & 0 \\ 0 & 0 & 0 \\ 0 & 0 &$

*Dis-moi combien il y a d'objets sur la carte que je te montre. (Les élèves ne voient pas cette page, qui ne sert qu'au report des réponses notées par le maître. Les images sont en annexe du livret du maître.* 

*Pour le tableau de synthèse, coder en 1 et 0 seulement.* 

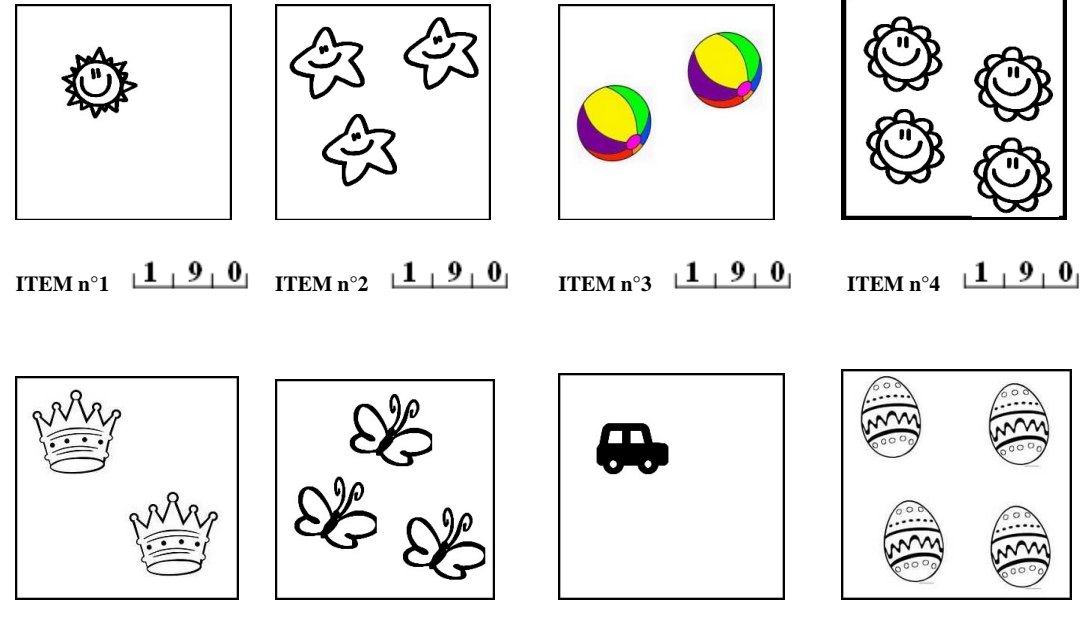

**ITEM n°5**  $1 + 9 + 0$  **ITEM n°6**  $1 + 9 + 0$  **ITEM n°7**  $1 + 9 + 0$  **ITEM n°8**  $1 + 9 + 0$ 

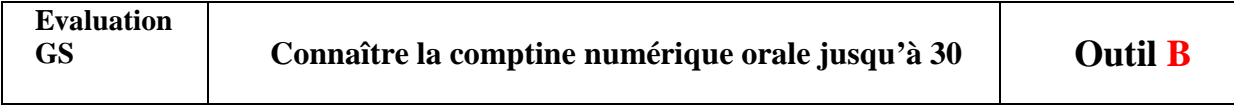

*Compte et arrête-toi quand tu ne sais plus.* 

**ITEM n°9**  $1 + 4 + 9 + 0$ 

*Pour le tableau de synthèse, coder en 1 et 0 seulement*

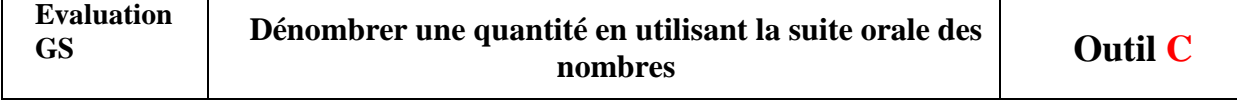

*Combien y-a-t'il de crayons sur la table ?*<br>
EM n°10  $\frac{(1+9+0)}{2}$  **ITEM n°11**  $\frac{(1+9+0)}{2}$ **ITEM n°10**  $1 + 9 + 0$ *Pour le tableau de synthèse, coder en 1 et 0 seulement* 

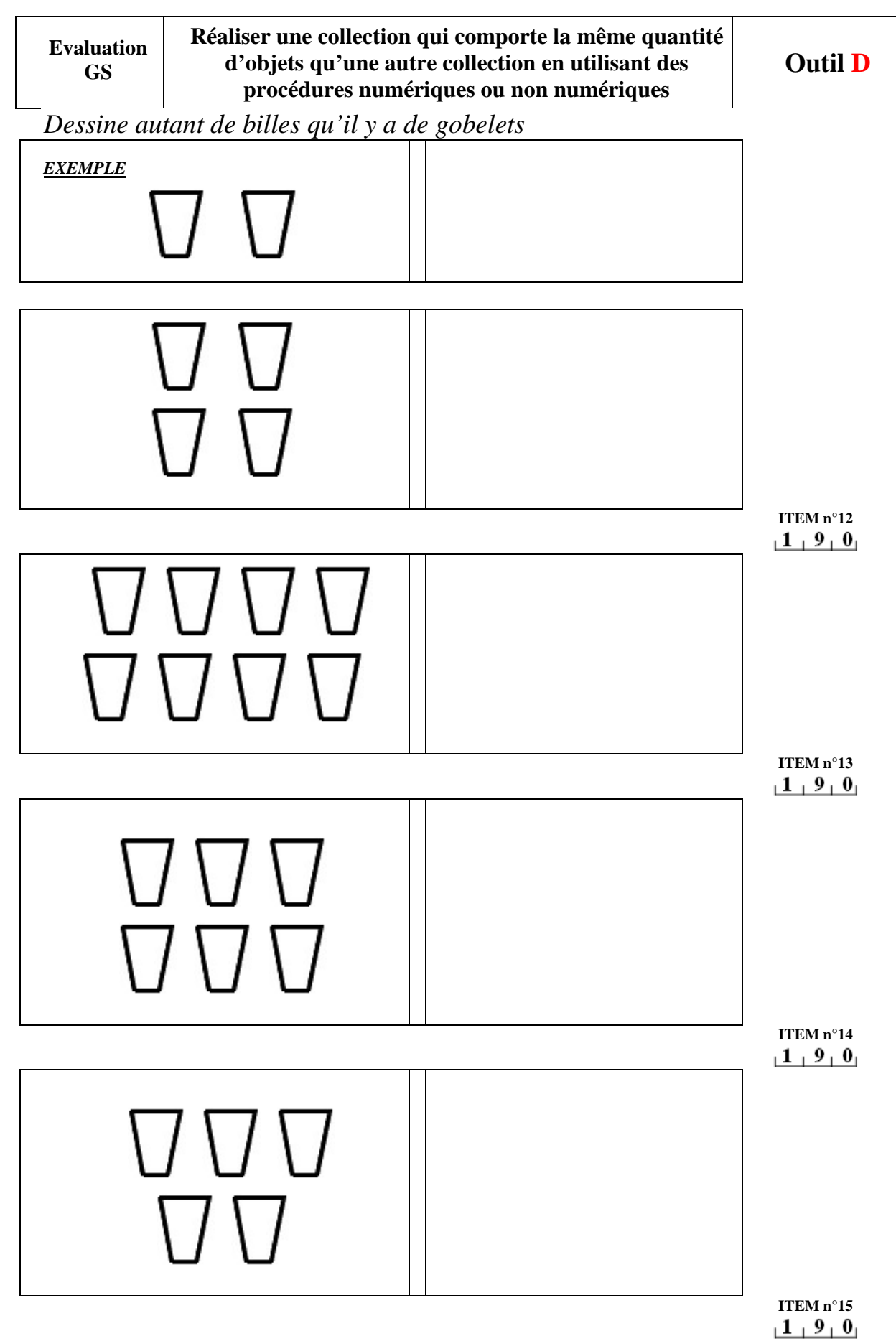

*Pour le tableau de synthèse, coder en 1 et 0 seulement*

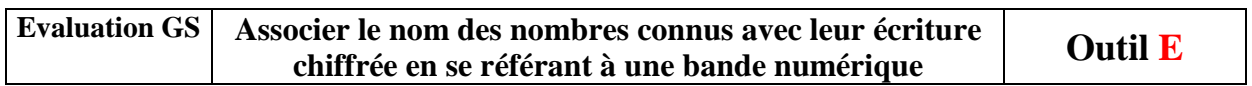

*Entoure le nombre que je te donne sur la bande numérique.* 

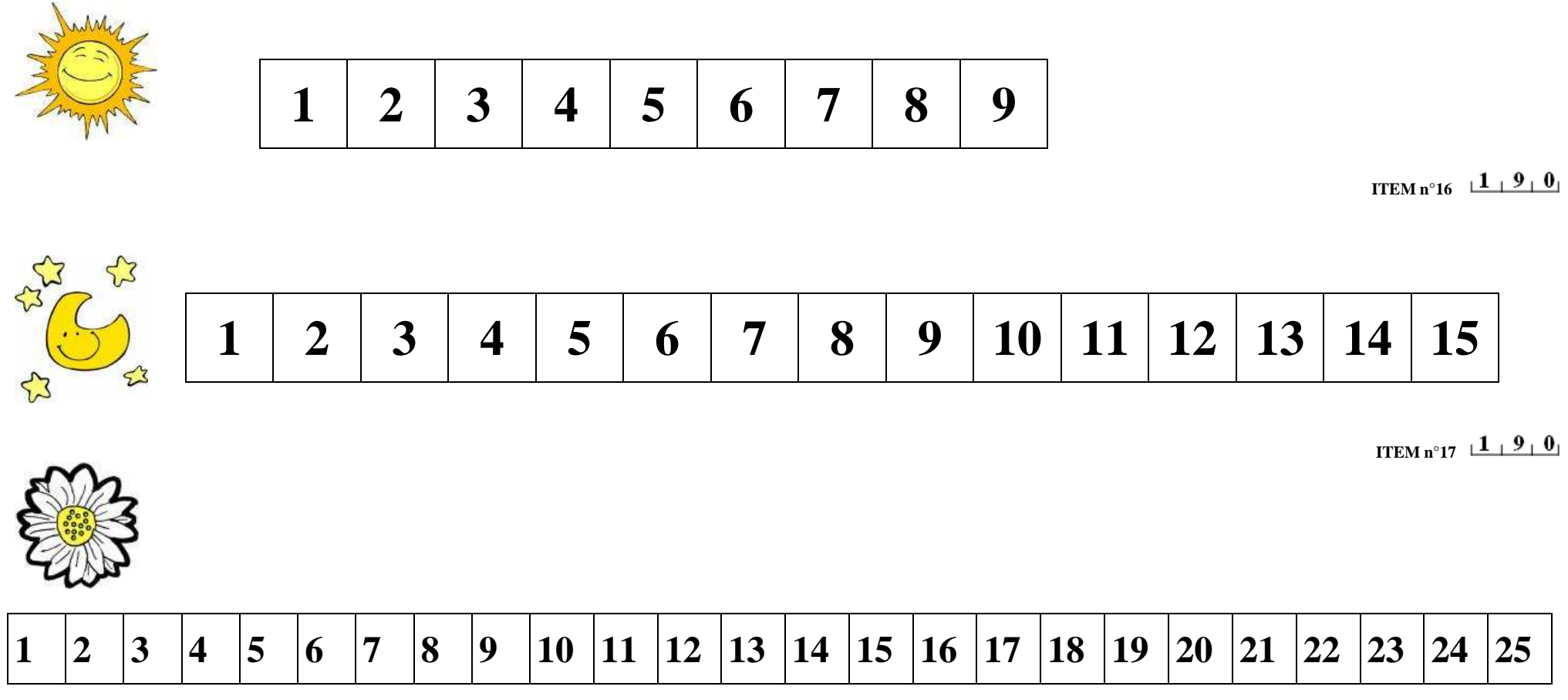

*Pour le tableau de synthèse, coder en 1 et 0 seulement*

**ITEM n°18** 

**Evaluation GS** 

**Résoudre un problème portant sur les quantités (augmentation) en utilisant les nombres connus, sans recours aux opérations usuelles** 

**Outil F**

*Complète les arbres selon le nombre indiqué* 

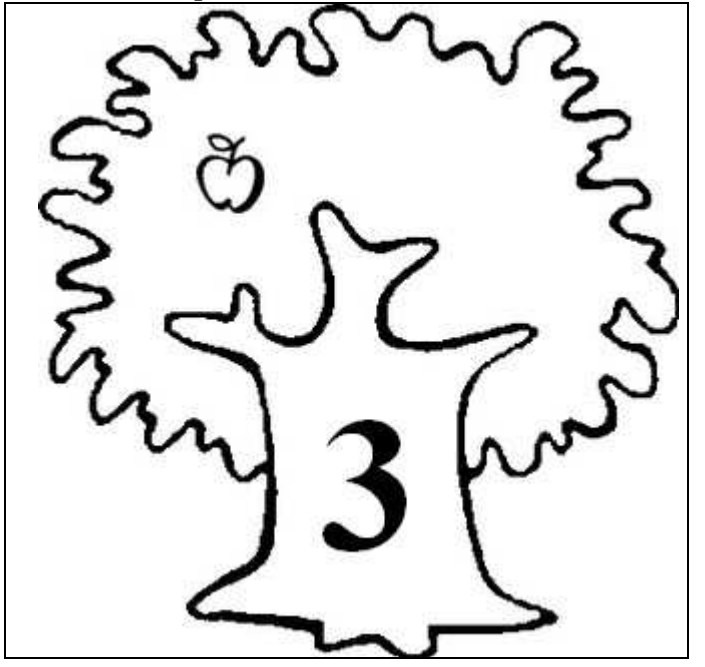

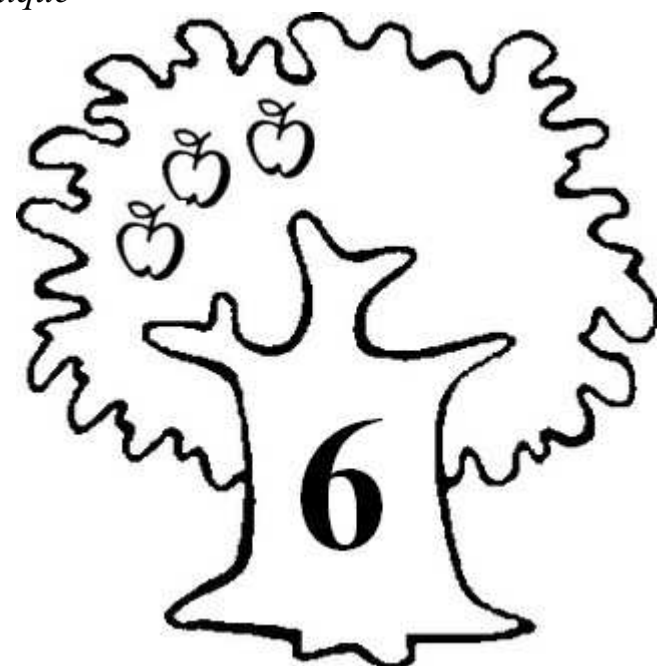

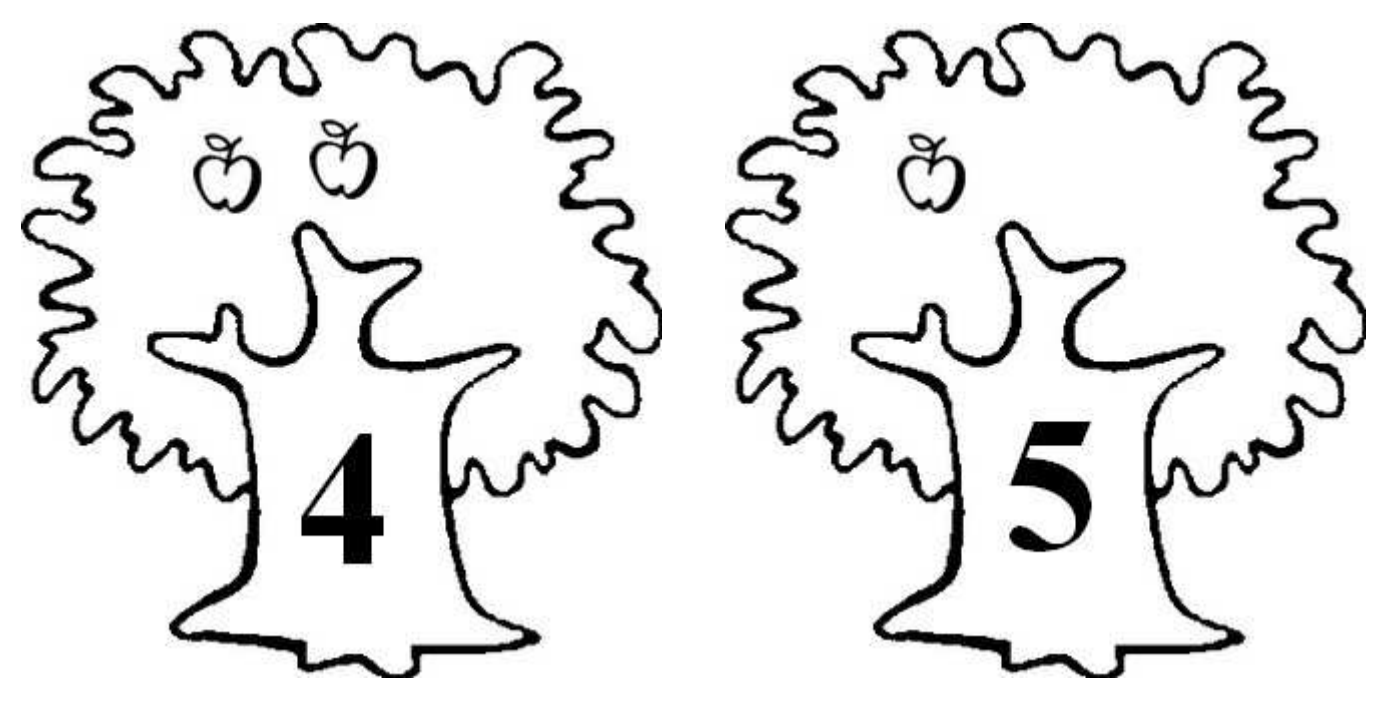

**ITEM n°19**  *Pour le tableau de synthèse, coder en 1 et 0 seulement*

 $1, 2, 3, 9, 0$